# Svenska Smålandsstövareföreningen Protokoll: AK

Rubrik: AK Mötesnummer:

Tid och datum: Måndag 2023-05-22 kl. 19:00

Plats: Teams

Beskrivning: Möte med avelskommitten

Närvarande: Tore Nilsson, Petrus Nordlund, Kristoffer Nyberg, Mats Nilsson

Ordförande: Kristoffer Nyberg Protokollförare: Tore Nilsson Justerare: Petrus Nordlund

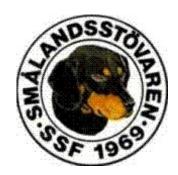

| Nr | Beskrivning                                                              | Föredragande |
|----|--------------------------------------------------------------------------|--------------|
| 1  | Mötet öppnas                                                             |              |
|    | Protokolitext:                                                           |              |
|    | Mötet öppnas                                                             |              |
| 2  | Val av sekreterare                                                       |              |
|    | Tore Nilsson                                                             |              |
| 3  | Val av justreingsman                                                     |              |
|    | Protokolitext:                                                           |              |
|    | Petrus Nordlund                                                          |              |
| 4  | Föregående protokoll                                                     |              |
|    | Protokolltext:                                                           |              |
|    | Godkännt                                                                 |              |
| 5  | Pågående ärende                                                          |              |
|    | a. Ras                                                                   |              |
|    | b. Inkorsning                                                            |              |
|    | Protokolitext:                                                           |              |
|    | a. Går igenom Kristoffers arbete med ras. Mats kommer att modifiera      |              |
|    | historik och Tore tittar på en jämförelse med tidigare                   |              |
|    | funktionsegenskaper.                                                     |              |
|    | b. Avelsråd för Brandelbracke skall besöka Sverige i höst, då har vi     |              |
|    | tänkt att mötas för att diskutera ev inkorsning.                         |              |
| 6  | Nya ärende                                                               |              |
|    | a. Raskonferens                                                          |              |
|    | b. Annonsering av valpar.                                                |              |
|    | Protokolltext:                                                           |              |
|    | <ul> <li>a. Vi följer Lennarts Forslins förslag till program.</li> </ul> |              |

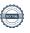

b. Efter att en uppfödare upplevt att många valpköpare hörde av sig när han lade ut sin kull på facebook, undrar vi om det inte räcker att annonsera valpar på hemsidan utan också på sociala medier. Där skall

uppfödarna följa föreningens avelsprogram.

| Nr | Beskrivning                    | Föredragande |
|----|--------------------------------|--------------|
| 7  | Övrig frågor                   |              |
|    | Protokolltext:<br>Inga frågor  |              |
| 8  | Nästa möte                     |              |
|    | Protokolltext: Kommer senare   |              |
| 9  | Avslut                         |              |
|    | Protokolltext: Mötet avslutas. |              |

Skapad 2023-05-22 20:53:30 UTC.

# Verifikat

Transaktion 09222115557493214105

# Dokument

#### Protokoll

Huvuddokument

2 sidor

Startades 2023-05-22 22:53:41 CEST (+0200) av Reduca eSign (Re)

Färdigställt 2023-05-23 07:51:05 CEST (+0200)

#### Initierare

# Reduca eSign (Re)

reduca-esign@reduca.se

# Signerande parter

# Tore Nilsson (TN)

tore12117@telia.com

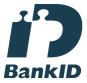

Namnet som returnerades från svenskt BankID var "TORE NILSSON"

Signerade 2023-05-22 22:55:16 CEST (+0200)

# Kristoffer Nyberg (KN)

Nybergkristoffer@outlook.com

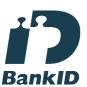

Namnet som returnerades från svenskt BankID var "Karl Mattias Kristoffer Nyberg"

Signerade 2023-05-22 22:54:44 CEST (+0200)

# Petrus Nordlund (PN)

petrus.nordlund@gmail.com

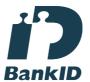

Namnet som returnerades från svenskt BankID var "PETRUS NORDLUND"

Signerade 2023-05-23 07:51:05 CEST (+0200)

Detta verifikat är utfärdat av Scrive. Information i kursiv stil är säkert verifierad av Scrive. Se de dolda

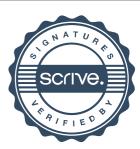

# Verifikat

Transaktion 09222115557493214105

bilagorna för mer information/bevis om detta dokument. Använd en PDF-läsare som t ex Adobe Reader som kan visa dolda bilagor för att se bilagorna. Observera att om dokumentet skrivs ut kan inte integriteten i papperskopian bevisas enligt nedan och att en vanlig papperutskrift saknar innehållet i de dolda bilagorna. Den digitala signaturen (elektroniska förseglingen) säkerställer att integriteten av detta dokument, inklusive de dolda bilagorna, kan bevisas matematiskt och oberoende av Scrive. För er bekvämlighet tillhandahåller Scrive även en tjänst för att kontrollera dokumentets integritet automatiskt på: https://scrive.com/verify

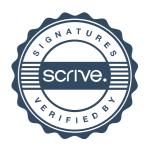